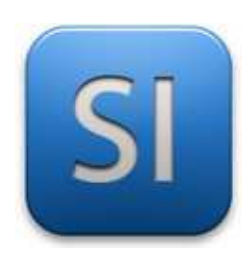

# **MISE EN ŒUVRE**

→**TRAITER : ARDUINO UNO (EDI Arduino)** →**CONVERTIR : Moteur à courant continu**

→**DISTRIBUER : L293D (PWM – MLI)**

# **1 – Mise en situation**

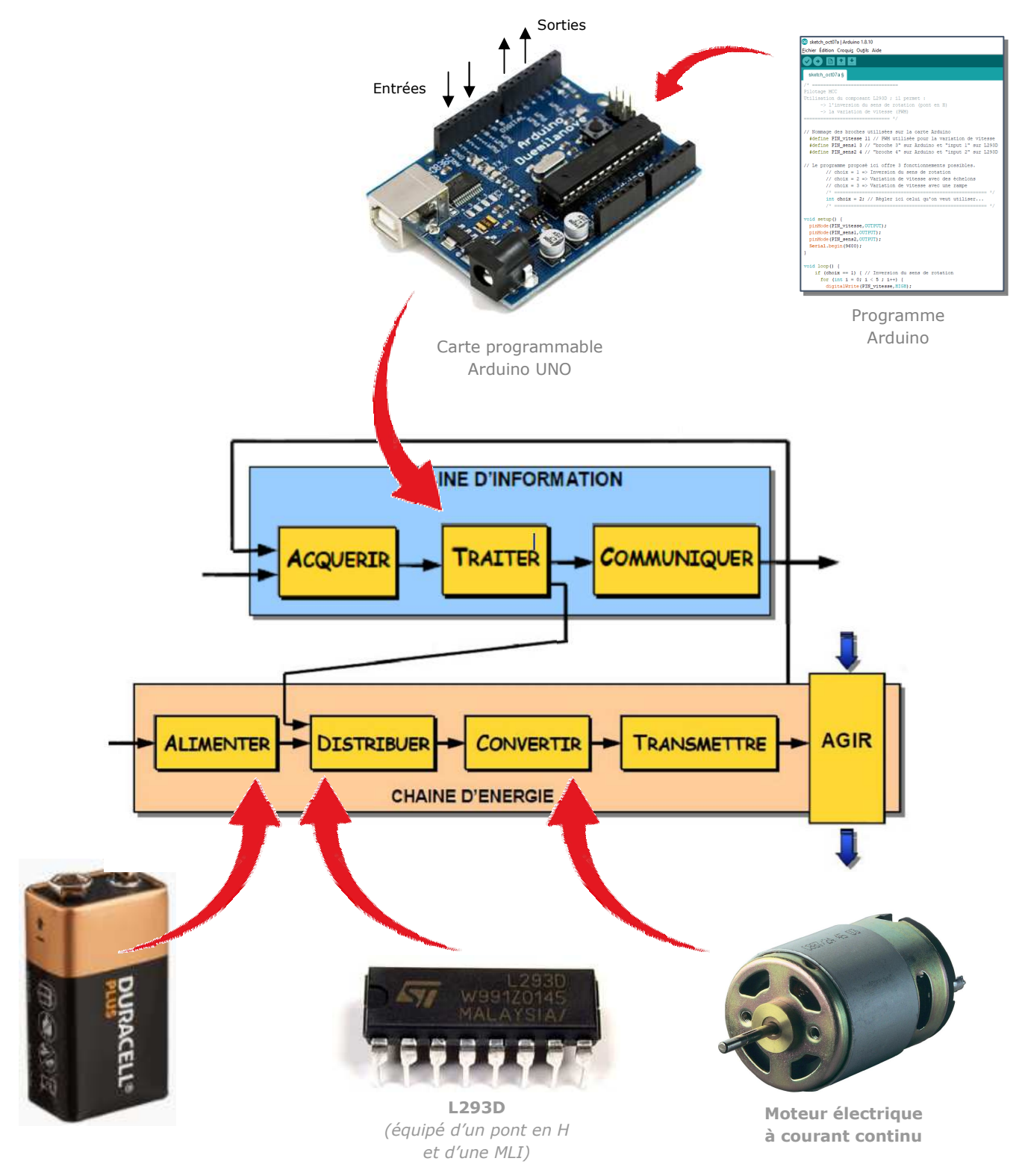

# **2 – Plan de câblage / Montage**

Pour plus d'information sur le câblage du L293D, se reporter à la datasheet portant sur lui.

Attention : bien penser à mettre le GND en commun entre la carte ARDDUINO et la pile.

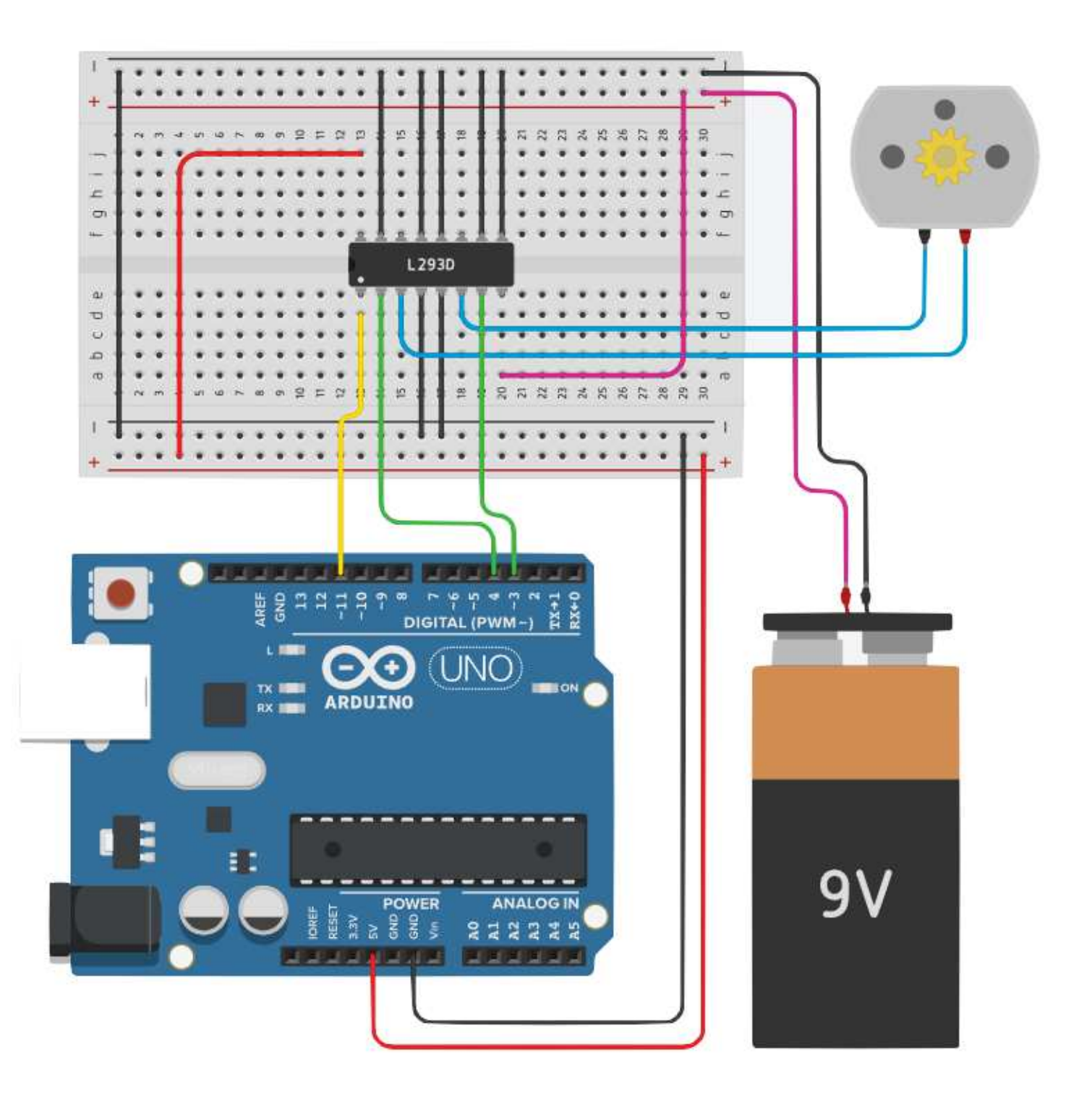

## **3 – Programmes**

### **PROGRAMME 1 : « Inversion sens rotation.ino »**

*Ce programme fait tourner le moteur à sa vitesse maximale dans un sens puis dans l'autre avec un délai d'une seconde entre les deux.* 

#### **Ce programme n'utilise pas la MLI.**

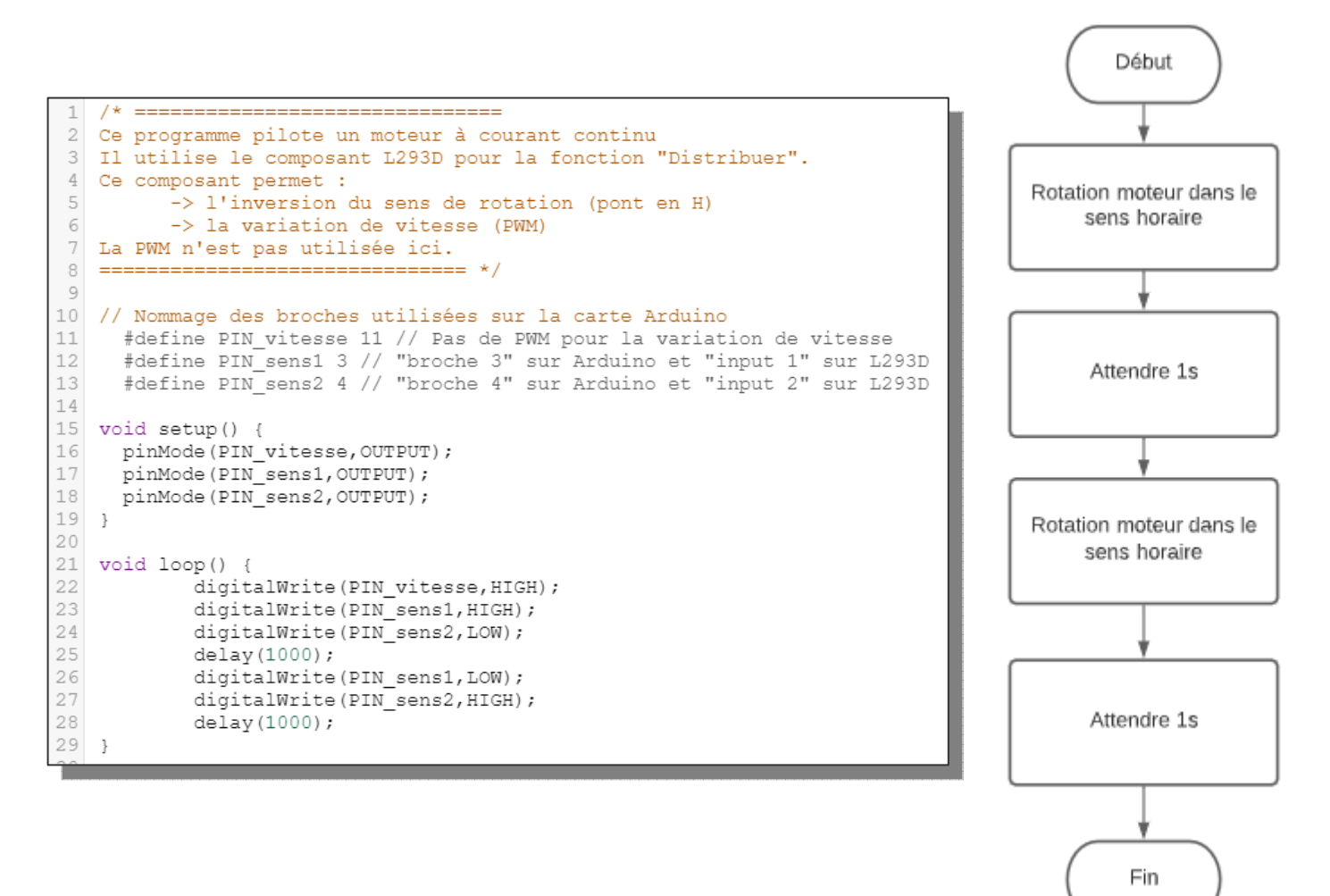

### **PROGRAMME 2 : « Trois vitesses.ino »**

*Ce programme fait tourner le moteur à trois vitesses successives différentes pendant des durées données puis s'arrête, là aussi pendant une durée donnée.* 

#### **Ce programme utilise la MLI.**

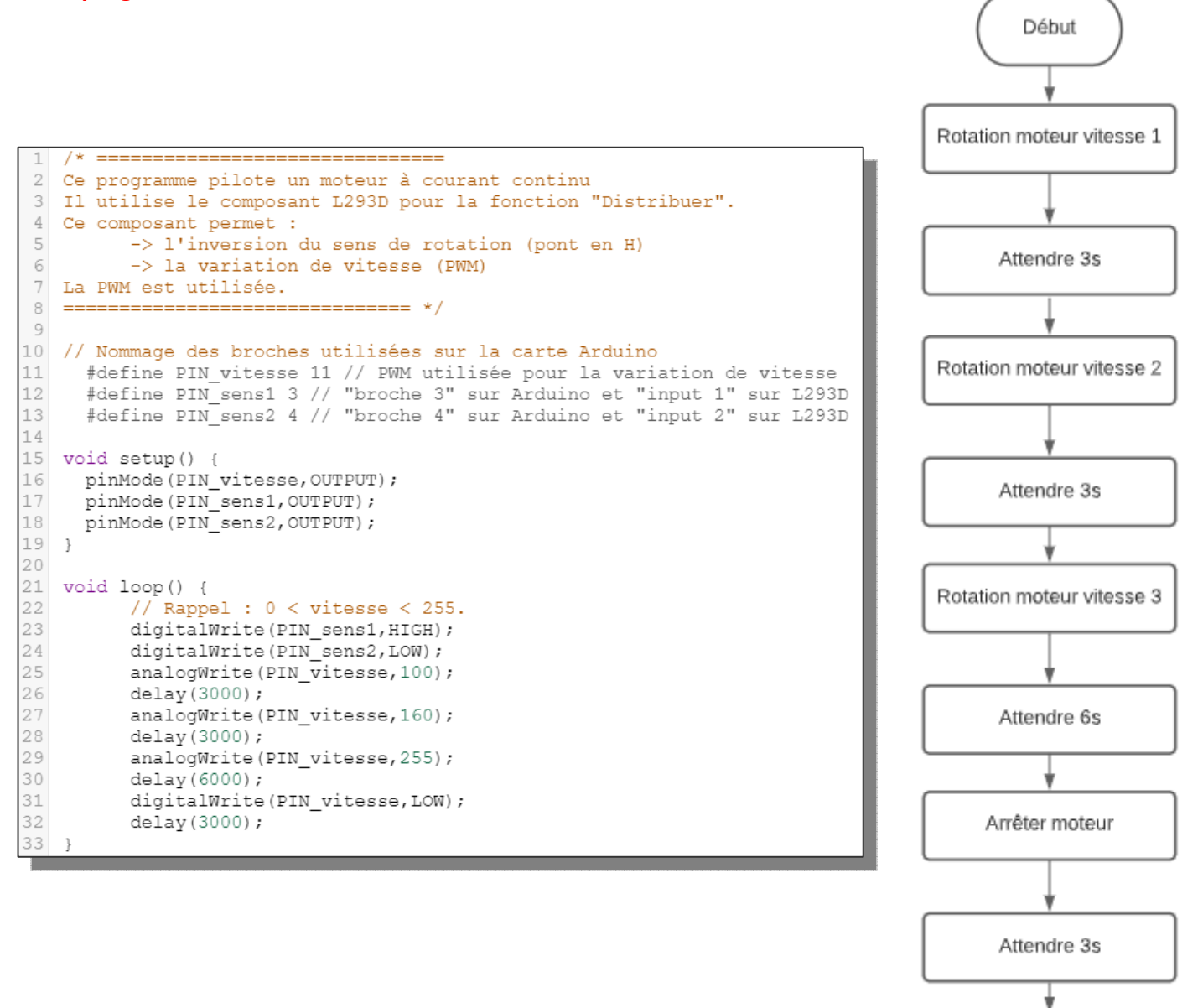

\_\_\_\_\_\_\_\_\_\_\_\_\_\_\_\_\_\_\_\_\_\_\_\_\_\_\_\_\_\_\_\_\_\_\_\_\_\_\_\_\_\_\_\_\_\_\_\_\_\_\_\_\_\_\_\_\_\_\_\_\_\_

Fin

### **PROGRAMME 3 : « Rampe linéaire vitesse.ino »**

*Ce programme fait varier progressivement la vitesse du moteur.* 

*Il l'amène d'une vitesse initiale (nulle ou non nulle) à une vitesse finale en suivant une rampe linéaire, sur une durée donnée.* 

Les vitesses initiale, finale et la durée de la rampe sont paramétrées.

#### **Ce programme utilise la MLI.**

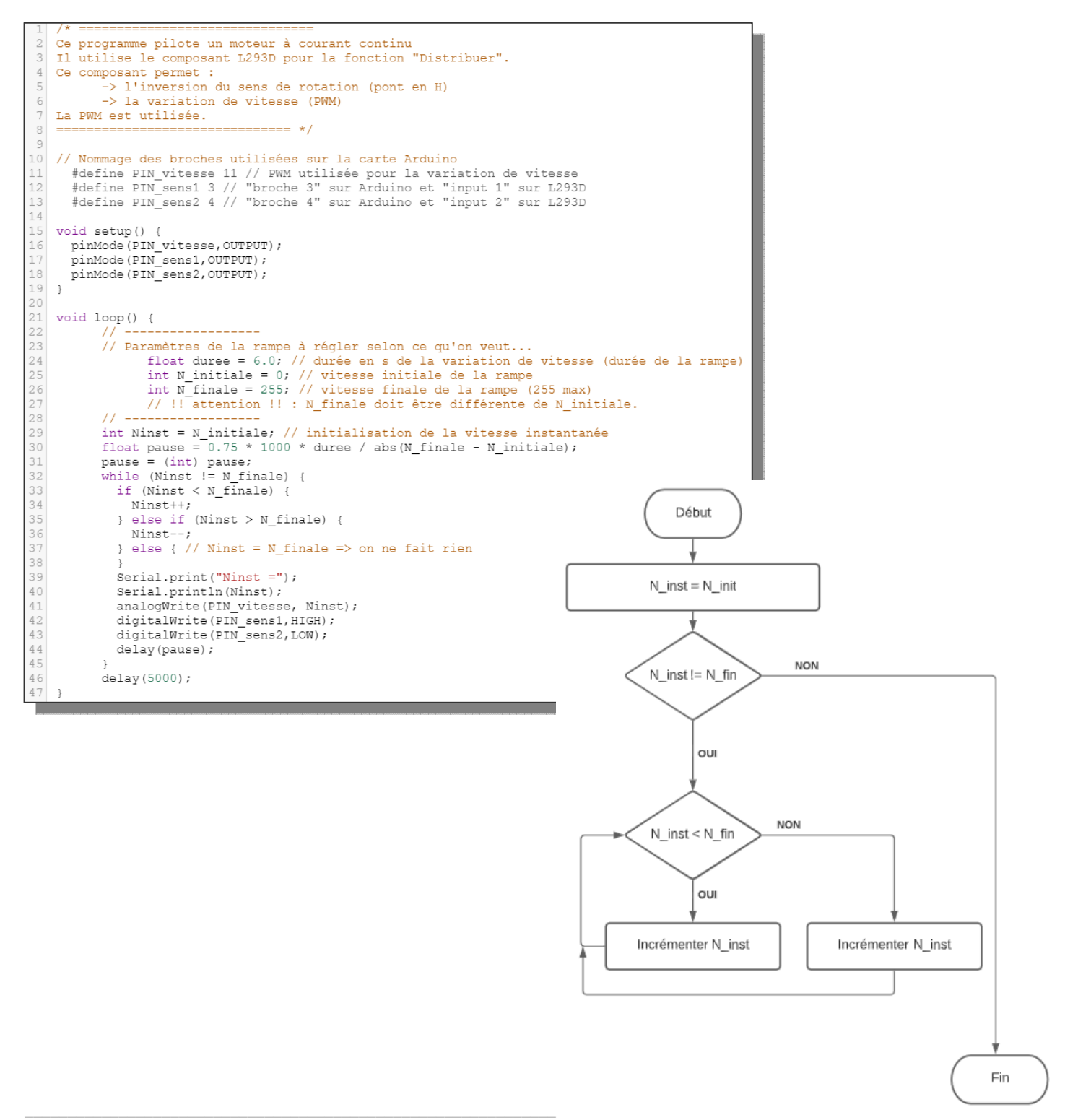